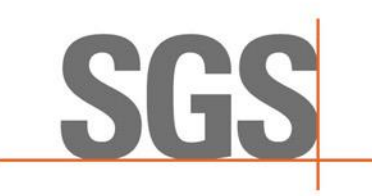

## LES PROCEDURES DE PRE DEDOUANEMENT A L'IMPORTATION:

### **COMMENT OBTENIR UNE DECLARATION D'IMPORTATION**

**WEBINAIRE DOUALA LE 05 AOUT 2021**

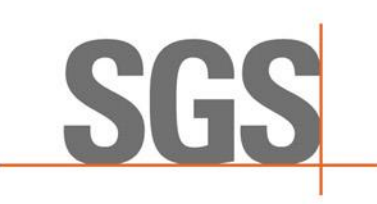

#### **I. INTRODUCTION GENERALE**

#### **I. PRESENTATION DES ACTIVITES RELATIVES A LA DECLARATION D'IMPORTATION (DI)**

- **E** Initiation et émission de la DI
- Amendement de la DI
- **•** Prorogation de la DI

## **INTRODUCTION GENERALE**

Suite à la relecture du Contrat liant l'Etat du Cameroun à la Société Générale de Surveillance, des textes ministériels ont été signés le 30 Novembre 2016 précisant les modalités d'exécution des programmes confiés au mandant.

Nous avons notamment :

- L'instruction Ministérielle **N° 000625/MINFI/CAB du 30 Novembre 2016** qui fixe les modalités d'exécution du PVI
- La Circulaire **N°006024/MINFI/CAB du 30 Novembre 2016 qui** fixe la liste des marchandises non soumises au PVI
- La publication des textes relevant de la responsabilité de l'Etat à travers ses démembrements, la SGS S.A a mis à la disposition des Opérateurs Economiques des notes d'informations sur le PVI par courriel et voie d'affichage.
- Les changements intervenus dans les textes en vigueur ont été mis en œuvre dans le nouvel environnement dématérialisé des procédures du commerce extérieur dont l'administrateur reste le Guichet Unique.

**WHEN YOU NEED TO BE SURE** 

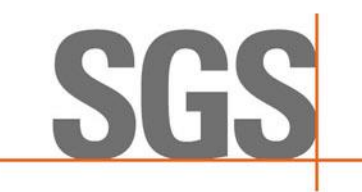

#### **A. INITIATION ET EMISSION DE LA DI**

Dans le cadre du PVI , la SGS est en charge de l'émission des déclarations d'importations (DI) soumises et non soumises.

#### ➢ **La DI Soumise (valeur FOB de la transaction supérieure ou égale à 2'000'000 FCFA)**

#### **Documents requis:**

- ✓ Inscription au fichier des Importateurs du Ministère du Commerce (validité 01 an)
- $\checkmark$  Carte contribuable (validité de 10 ans)
- ✓ Facture proforma ( numéro et date/ noms et adresses complètes du Vendeur et de l'Importateur/ description complète de la marchandise reprenant le nom générique, la référence, la matière si nécessaire/ le terme de vente indiquant la valeur FOB/ le prix unitaire et total par article/ l'unité de facturation, l'origine de la marchandise….)
- $\checkmark$  Liste de colisage (marchandise/quantité/ Poids.....)

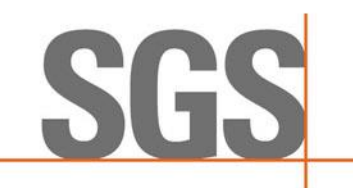

**WHEN YOU NEED TO BE SURE** 

#### **Etape 1** :

Muni des documents cités et d'un code d'accès à la plate forme e-force, l'Importateur ou son Représentant initie la demande de DI à partir de son bureau en confirmant bien le nom de la Compagnie d'assurance et la banque domiciliataire. Tous les documents relatifs à la transaction sont scannés et téléchargés selon les exigences de l'application (taille des fichiers < 1Mo). Suite à la validation un numéro de PR est généré et la taxe de vérification équivalente à 0.95% de la valeur FOB est calculée.

#### **Etape 2**:

Demande de virement bancaire auprès de la banque correspondant au montant calculé par l'application. Le détail du virement devra présenter le numéro de PR pour une prise en charge efficiente par la Banque Atlantique

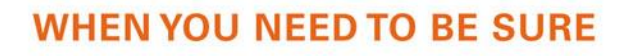

#### **Etape 3**

Réception de la demande de DI sur l'interface de la SGS et traitement selon les exigences requises; lequel donne droit à l'émission d'une DI soumise ou alors à un complément d'information ou rejet transmis sur la plate forme.

La DI est accessible sur la plate forme e-force permettant à l'importateur de procéder aux vérifications nécessaires avant l'étape de domiciliation bancaire.

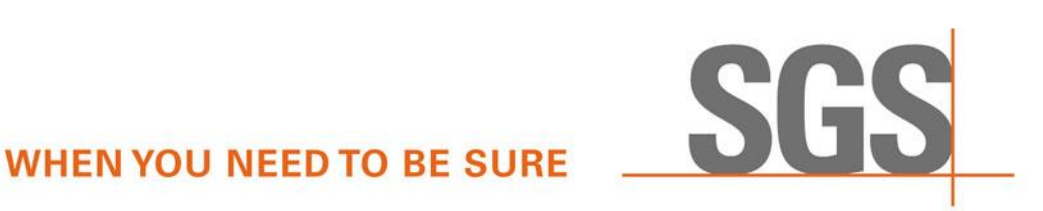

➢ **La DI non Soumise** (Les marchandises couvertes par La Circulaire **N°006024/MINFI/CAB du 30 Novembre 2016)**

#### **Documents requis**:

- La même liasse documentaire que pour les DI soumises
- Les documents soutenant l'exemption au PVI

#### **Etape 1:**

Initiation de la demande comme pour la DI soumise. Suite à la validation le PR est généré et le système ne calcule pas de taxe de vérification.

#### **Etape 2:**

Réception de la demande de DI non soumise sur l'interface SGS et traitement selon les exigences; donnant droit à une DI non soumise ou à un complément d'information

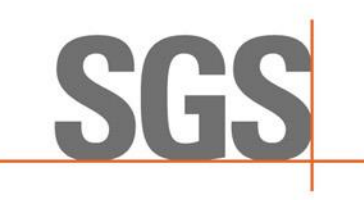

# **DEMATERIALISEE DI**

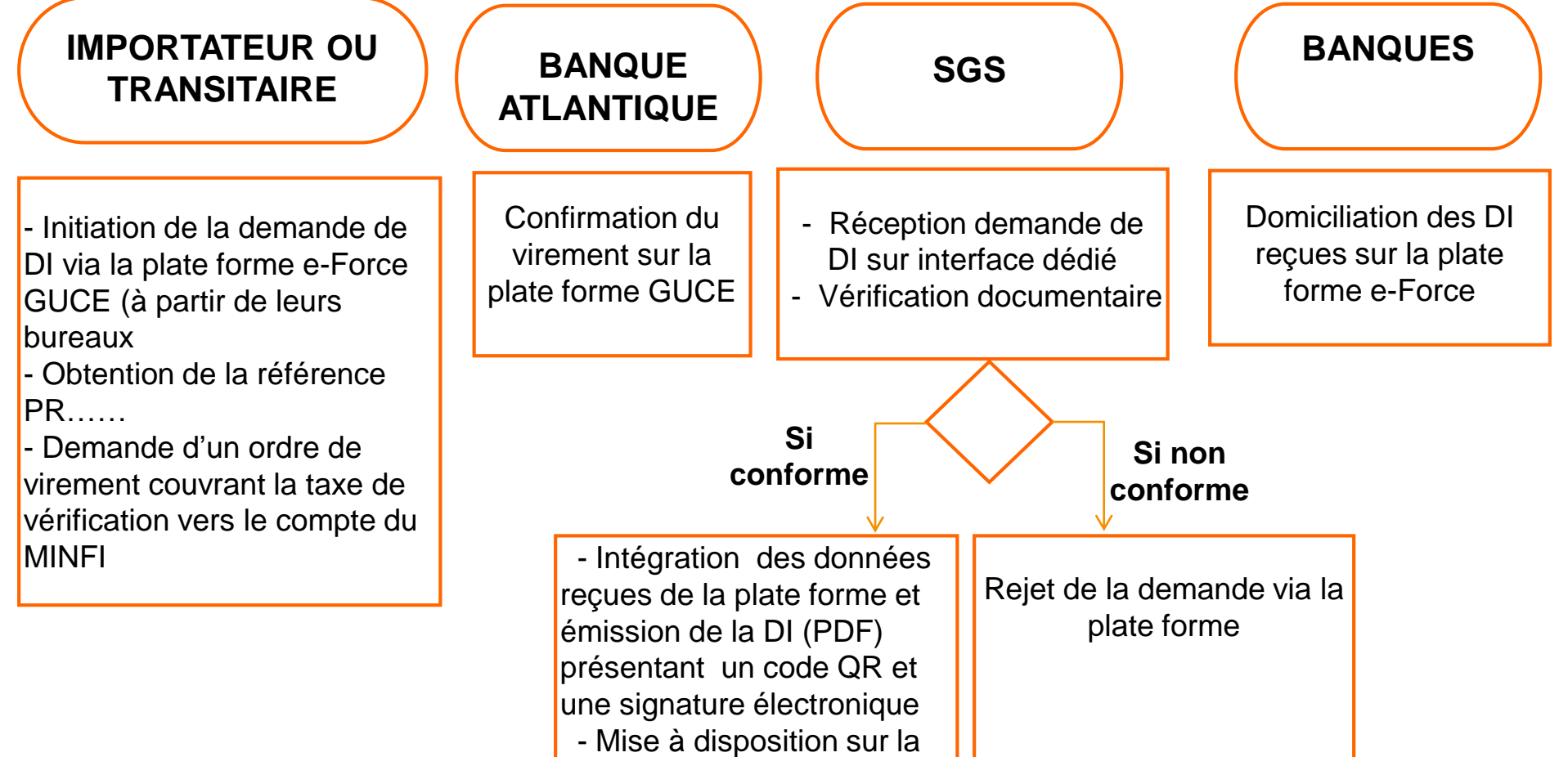

plate forme

#### **B. AMENDEMENT DE LA DI**

Conformément au Programme Général des Echanges (PGE):

- Le caractère individuel et incessible de la DI proscrit toute modification portant sur les noms de l'Importateur et du Vendeur
- La taxe de vérification versée pour l'ouverture d'une DI n'est pas remboursable, à cet effet les demandes de modifications de valeur FOB à la baisse ne sont pas recevables

**WHEN YOU NEED TO BE SURE** 

• Pour les modifications de valeur FOB à la hausse, une seule permettant la clôture du dossier est recevable

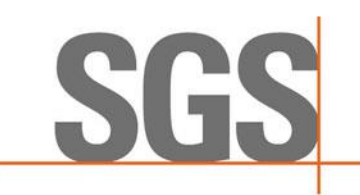

#### **B. AMENDEMENT DE LA DI**

- Les autres cas de demandes de modifications de DI sont recevables auprès des services de la SGS pour des DI n'ayant pas encore fait l'objet de RVC
- La réglementation n'ayant pas prévu deux modes de paiements de la taxe de vérification pour un dossier (chèque et virement bancaire), la taxe complémentaire suivra le même mode de paiement. A cet effet les chèques n'étant plus recevables, la régularisation de ce cas de figure se fera sur la base d'un virement bancaire de la totalité ou alors l'ouverture d'une nouvelle DI pour le complément.
- Suite à un rejet de demande de modification de la DI, la régularisation est faite à travers une nouvelle demande sur la plate forme e-Force.

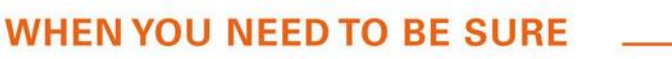

#### **C. PROROGATION DE LA DI**

Conformément au PGE la validité d'une DI est de neuf mois prorogeable une fois pour trois mois.

La demande de prorogation est faite dans le délai de validité de la DI à travers la plate forme e-force du Guichet Unique.

Passé ce délai la SGS n'est plus autorisée à accéder à la demande de l'Importateur.

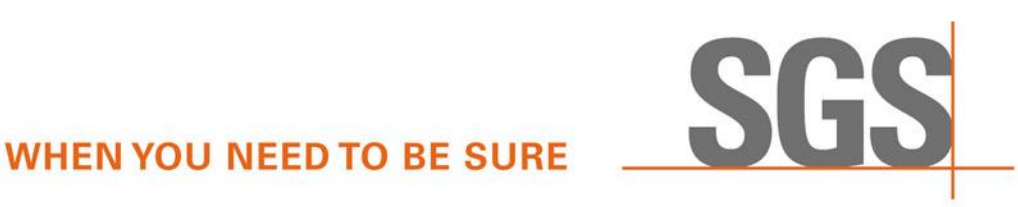

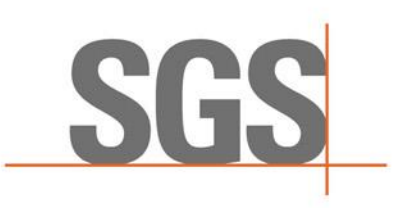

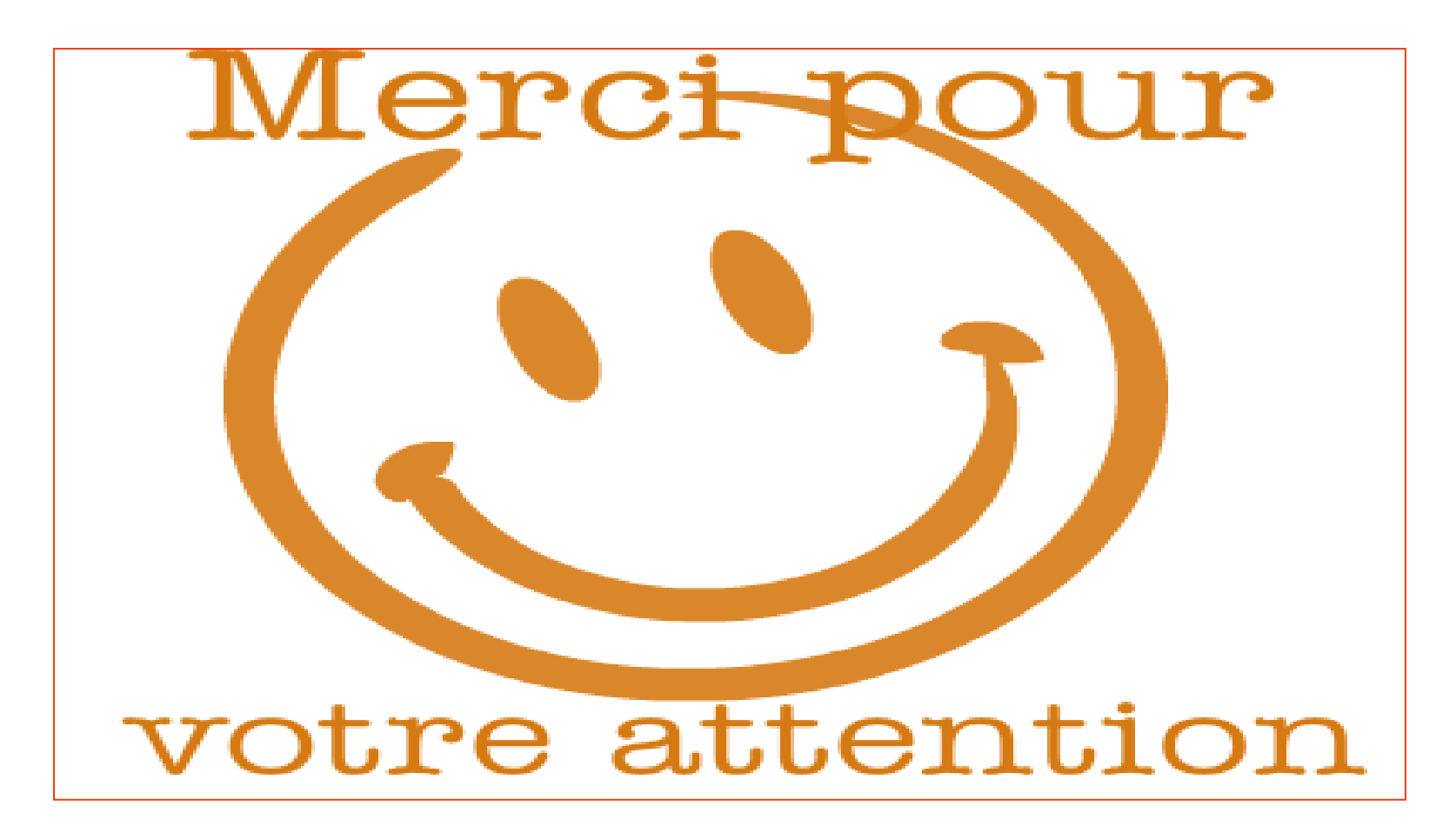